### The Set And Forget Way To Get An Instantly Professional Sounding Mix In Audio Production

Have you ever wondered how your favorite songs on the radio sound so polished and professional? Have you spent hours trying to achieve a similar level of quality in your own audio productions, only to be dissatisfied with the results? Look no further – we have the answer you've been searching for.

Introducing the set and forget method to achieve an instantly professional sounding mix in audio production. This technique will revolutionize the way you approach mixing and will save you countless hours of trial and error.

### What is the set and forget method?

The set and forget method is a straightforward and efficient approach to audio mixing that allows you to achieve a professional sound without getting caught up in endless adjustments and fine-tuning. Instead of constantly meddling with the mix, you set the levels and EQ settings once and then leave them.

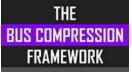

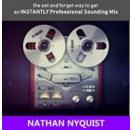

### The Bus Compression Framework: The set and forget way to get an INSTANTLY professional sounding mix (The Audio Engineer's Framework

**Book 3)** by Nathan Nyquist (Kindle Edition)

| ★ ★ ★ ★ 4.5 c        | λ | ut of 5   |
|----------------------|---|-----------|
| Language             | ; | English   |
| File size            | ; | 1594 KB   |
| Text-to-Speech       | ; | Enabled   |
| Screen Reader        | ; | Supported |
| Enhanced typesetting | ; | Enabled   |
| Word Wise            | ; | Enabled   |
| Print length         | : | 119 pages |

Lending : Enabled

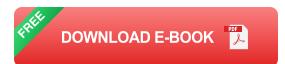

How does this work? The magic lies in the concept of gain staging and proper use of plugins. By setting the input levels correctly at the beginning of the signal chain, you ensure that each element of your mix has optimal headroom and is neither too loud nor too soft.

Next, you select the right plugins and effects to enhance the individual tracks, such as EQ, compression, and reverb. Once you have dialed in the desired settings, you commit to them and resist the urge to make constant adjustments.

### The benefits of the set and forget method

1. Consistency: One of the main advantages of the set and forget method is its ability to deliver consistent results. By maintaining a set level for each element in your mix, you create a balanced and polished sound that remains consistent throughout the entire track.

2. Time-saving: Mixing is a time-consuming process, and many producers get caught up in endless tweaking and experimenting. With the set and forget method, you can drastically reduce your mixing time and focus on other aspects of your production.

3. Confidence: Achieving a professional mix can be daunting, especially for beginners. The set and forget method provide a structured approach that boosts your confidence as a producer. Knowing that you've set your levels and effects correctly gives you the assurance that your mix will sound great.

### How to implement the set and forget method

1. Gain staging: Start by adjusting the input levels of each track in your mix. Ensure that no tracks are clipping or too quiet, and aim for an average level of around -18 dBFS to -12 dBFS. This will provide sufficient headroom and prevent any potential distortion.

2. Plugin selection: Carefully choose the plugins that will enhance the individual tracks. Experiment with EQ, compression, and reverb to bring out the best qualities of your audio. Once you are satisfied with the settings, avoid making any further adjustments.

3. Trust your ears: Ultimately, the set and forget method relies on your ability to trust your ears. Once you have set your levels and effects, listen to your mix in its entirety and make any necessary adjustments, such as volume automation or minor EQ tweaks. However, be cautious not to overdo it.

### Useful tips to enhance your set and forget mixes

1. Reference tracks: Use commercial tracks as references to compare your mix. Pay attention to the overall balance and the way different elements are presented. This will help you develop a better understanding of the desired sound and guide your decisions during the set and forget process.

2. Room acoustics: Ensure that your mixing environment is optimized for accurate monitoring. Investing in proper acoustic treatment and using reference monitors can greatly improve the quality of your set and forget mixes.

3. Practice and experimentation: As with any skill, the more you practice, the better you become. Experiment with different techniques and plugins to find what

works best for you. Remember, the set and forget method is not a one-size-fits-all solution, and it might require some adjustments to fit your style and genre.

#### In

The set and forget method for achieving an instantly professional sounding mix in audio production is a game-changer. By focusing on gain staging, making deliberate plugin choices, and trusting your ears, you can save time and effortlessly create polished mixes.

Remember, the key is in finding the right balance and committing to your initial decisions. With practice and dedication, you will soon be producing audio that rivals your favorite songs on the radio. So why wait? Try the set and forget method today and take your mixes to the next level!

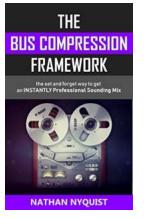

### The Bus Compression Framework: The set and forget way to get an INSTANTLY professional sounding mix (The Audio Engineer's Framework

**Book 3)** by Nathan Nyquist (Kindle Edition)

| ★ ★ ★ ★ ★ 4.5 c      | out of 5    |  |
|----------------------|-------------|--|
| Language             | : English   |  |
| File size            | : 1594 KB   |  |
| Text-to-Speech       | : Enabled   |  |
| Screen Reader        | : Supported |  |
| Enhanced typesetting | : Enabled   |  |
| Word Wise            | : Enabled   |  |
| Print length         | : 119 pages |  |
| Lending              | : Enabled   |  |

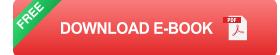

### Learn How To Get a \$200,000 Analog Sound In Any DAW—No Outboard Gear Required!

I'm Going To Make a Bold Claim:

A lot of what we waste time doing with EQ, Compression, Saturation, Stereo Widening and even Mastering can be avoided by using The Bus Compression Framework. You'll stop making bad EQ decisions and spend more time getting the perfect sound.

In this book you'll learn to get the sound of analog right inside your DAW. With modern software this has never been easier!

But there is one catch...

The secret to getting analog in a DAW requires a special balance. You can't have too much but you also can't have too little. It has to be just right or your mixes will suck.

The Bus Framework creates the perfect balance for your mix to glue together. It does this by giving you exact values for each bus compressor.

With over 10,000 copies sold discover how effortless and fun mixing is within 30 minutes. Your mixes will come out punchier, thicker, cleaner and wider—all with this simple template.

When you Buy The Bus Compression Framework you'll get our blueprint for getting professional sounding mixes!

Inside this guide you'll learn:

- How to <u>Bus Compress</u>: Drums, Bass, Leads, Vocals, Pads, Guitars, FX & the Master channel of your mix.
- How to shape <u>EQ Pockets</u> and <u>Dynamic Pockets</u> to create more front to back depth in your mixes.
- How to use a <u>Limiter</u> on the Drum Bus to get a louder, cleaner, master-ready mix.
- How to <u>Create Space</u> between instruments with compression. You've probably done this with EQ, but did you know you could do it with compression too?
- How to leverage <u>Dynamics</u> and <u>Saturation</u>. These are the two major forces of bus compression demystified once and for all!

If you want learn how to get professional mixes with bus compression, then pickup your copy of The Bus Compression Framework Now.

By purchasing this book you'll get a simple how-to manual for skipping the learning curve of bus compression. You'll get access to The 5-Bus Framework—a template for giving mixes more depth and analogue vibe. All you do is set it up and your mixes will come together flawlessly.

This Book Is Organized as Follows:

- 1. Each chapter focuses on a core concept essential to mastering bus compression. This makes learning easy!
- You're then given step by step instructions for setting up the 5-Bus Framework. At this point you'll know everything you need to get the sound you want.
- 3. In the final chapters, we'll go over some advanced compression techniques to take you to the next level.

This step by step blueprint will solve every major bus compression problem. If you're done being frustrated then pickup your copy now.

### Add The Bus Compression Framework to Your Cart Now and Start Creating Powerful, Radio-Ready Mixes Today.

\*\*Paperback purchase includes free kindle copy\*\*

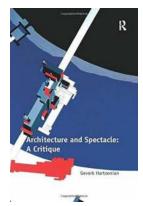

## The Grandeur and Critique of Architecture as a Spectacle: Unveiling the Mesmeric Marvels

Architecture is a harmonious blend of art, science, and spectacle. It encompasses the ability to craft structures that not only serve functional needs but also captivate the...

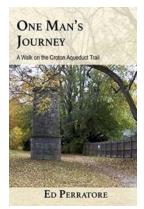

### Walk On The Croton Aqueduct Trail: Discovering Nature's Hidden Gem

The Croton Aqueduct Trail, nestled in the picturesque Hudson Valley, offers a unique opportunity to escape the bustling city life and immerse yourself in nature's...

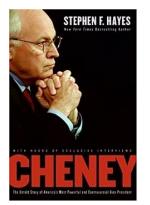

### The Untold Story Of America's Most Powerful And Controversial Vice President

When we think of American vice presidents, many individuals might not readily come to mind. However, there is one Vice President who has made a significant...

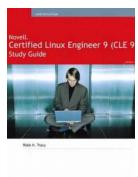

Novell

### Master Linux with the Novell Certified Linux Cle Study Guide - The Ultimate Resource for Aspiring Professionals!

Are you ready to embark on a journey into the exciting world of Linux? Look no further! In this comprehensive Novell Certified Linux Cle Study Guide, we will equip you with...

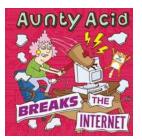

### Aunty Acid Breaks The Internet: The Hilarious Online Sensation You Can't Miss!

Since its inception, the internet has been a breeding ground for viral content. From adorable animal videos to heartwarming stories, it seems like everyone and everything...

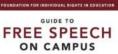

## College campuses have long been considered a place for intellectual

Fire Guide To Free Speech On Campus

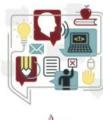

FIRE

discourse and the exchange of ideas. However, in recent years, there has been a growing concern...

# Ob In

### **Good Practice And Innovation For The Future**

In today's fast-paced and rapidly changing world, the importance of good practice and innovation cannot be overstated. With new technologies emerging and...

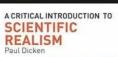

### **Critical Introduction To Testimony: An In-depth Analysis**

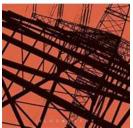

When it comes to understanding the complexities of human experience and knowledge, testimonies play an essential role. They provide insights into personal narratives,...